# **PRUEBA DE ACCESO (EBAU)**

# **UNIVERSIDAD DE MADRID**

# **JUNIO – 2017**

### (RESUELTOS por Antonio Menguiano)

MATEMÁTICAS CC SS<br>Tiempo máximo: 1 horas y 30 minutos

Después de leer atentamente todas las preguntas, el alumno deberá escoger uno de las dos opciones propuestas y responder a las cuestiones de la opción elegida. Para la realización de esta prueba se puede utilizar calculadora científica, siempre que no disponga de capacidad de representación gráfica o de cálculo simbólico. Solution de learmainente louisa las pregunais, en autum decener ascogre univariate de la proiones propuestas y responder a las cuestiones de la opción elegida. Para de capacidad de representación gráfica o de cálculo simb

### OPCIÓN A

1<sup>o</sup>) Considérense las matrices  $A = \begin{bmatrix} 1 & 0 \\ 0 & 1 \end{bmatrix}$  $1 \quad 2 \quad -k$ 1 −2 1  $k \quad 2 \quad -1$  $\begin{array}{c} y B = 1 \end{array}$ 1 1 1 0 2 2  $0 \t 0 \t 3$  $\cdot$ 

a) Discútase para qué valores del parámetro real  $k$  la matriz A tiene matriz inversa.

b) Determínese para  $k = 0$  la matriz X que verifica la ecuación  $A \cdot X = B$ .

 $a)$ 

Una matriz es invertible cuando su determinante es distinto de cero.

$$
|A| = \begin{vmatrix} 1 & 2 & -k \\ 1 & -2 & 1 \\ k & 2 & -1 \end{vmatrix} = 2 - 2k + 2k - 2k^2 - 2 + 2 = 0; \ \ 2 - 2k^2 = 0;
$$

----------

 $1 - k^2 = 0 \Rightarrow k_1 = -1, k_2 = 1.$ 

$$
La matrix A es invertibla \forall k \in R - \{-1, 1\}.
$$

 $b)$ 

Para 
$$
k = 0
$$
 es  $A = \begin{pmatrix} 1 & 2 & 0 \\ 1 & -2 & 1 \\ 0 & 2 & -1 \end{pmatrix}$ .

$$
A \cdot X = B; A^{-1} \cdot A \cdot X = A^{-1} \cdot B; I \cdot X = A^{-1} \cdot B \Rightarrow \underline{X} = A^{-1} \cdot B.
$$

Se obtiene la inversa de A por el método de Gauss-Jordan.

$$
(A|I) = \begin{pmatrix} 1 & 2 & 0 & 1 & 0 & 0 \ 1 & -2 & 1 & 0 & 1 & 0 \ 0 & 2 & -1 & 0 & 0 & 1 \end{pmatrix} \Rightarrow \{F_2 \rightarrow F_2 - F_1\} \Rightarrow
$$
  
\n
$$
\Rightarrow \begin{pmatrix} 1 & 2 & 0 & 1 & 0 & 0 \ 0 & -4 & 1 & -1 & 1 & 0 \ 0 & 2 & -1 & 0 & 0 & 1 \end{pmatrix} \Rightarrow \begin{pmatrix} F_2 \rightarrow -\frac{1}{4}F_2 \end{pmatrix} \Rightarrow \begin{pmatrix} 1 & 2 & 0 & 1 & 0 & 0 \ 0 & 1 & -\frac{1}{4} & \frac{1}{4} & -\frac{1}{4} & 0 \ 0 & 2 & -1 & 0 & 0 & 1 \end{pmatrix} \Rightarrow
$$
  
\n
$$
\Rightarrow \begin{pmatrix} F_1 \rightarrow F_1 - 2F_2 \ F_3 \rightarrow F_3 - 2F_3 \end{pmatrix} \Rightarrow \begin{pmatrix} 1 & 0 & \frac{1}{2} & \frac{1}{2} & \frac{1}{2} & 0 \ 0 & 1 & -\frac{1}{4} & \frac{1}{4} & -\frac{1}{4} & 0 \ 0 & 0 & -\frac{1}{2} & -\frac{1}{2} & \frac{1}{2} & 1 \end{pmatrix} \Rightarrow \{F_3 \rightarrow -2F_3\} \Rightarrow
$$
  
\n
$$
\Rightarrow \begin{pmatrix} 1 & 0 & \frac{1}{2} & \frac{1}{2} & \frac{1}{2} & 0 \ 0 & 1 & 1 & -1 & -2 \end{pmatrix} \Rightarrow \begin{pmatrix} F_1 \rightarrow F_1 - \frac{1}{2}F_3 \ F_2 \rightarrow F_2 + \frac{1}{4}F_3 \end{pmatrix} \Rightarrow \begin{pmatrix} 1 & 0 & 0 & 0 & 1 & 1 \ 0 & 1 & 0 & \frac{1}{2} & -\frac{1}{2} & -\frac{1}{2} \ 0 & 0 & 1 & 1 & -1 & -2 \end{pmatrix} \Rightarrow
$$
  
\n
$$
\Rightarrow A^{-1} = \begin{pmatrix} 0 & 1 & 1 \ \frac{1}{2} & -\frac{1}{2} & -\frac{1}{2} \end{pmatrix}.
$$
  
\n

2º) Considérese la región del plano B definida por:

 $S = \{(x, y) \in R^2 \colon x + 6y \ge 6; 5x - 2y \ge -2; x + 3y \le 20; 2x - y \le 12\}.$ 

) Represéntese gráficamente la región S y calcúlense las coordenadas de sus vértices.

b) Determínense los puntos en los que la función  $f(x) = 4x - 3y$  alcanza sus valores máximo y mínimo en S, indicando el valor de  $f(x, y)$  en dichos puntos.

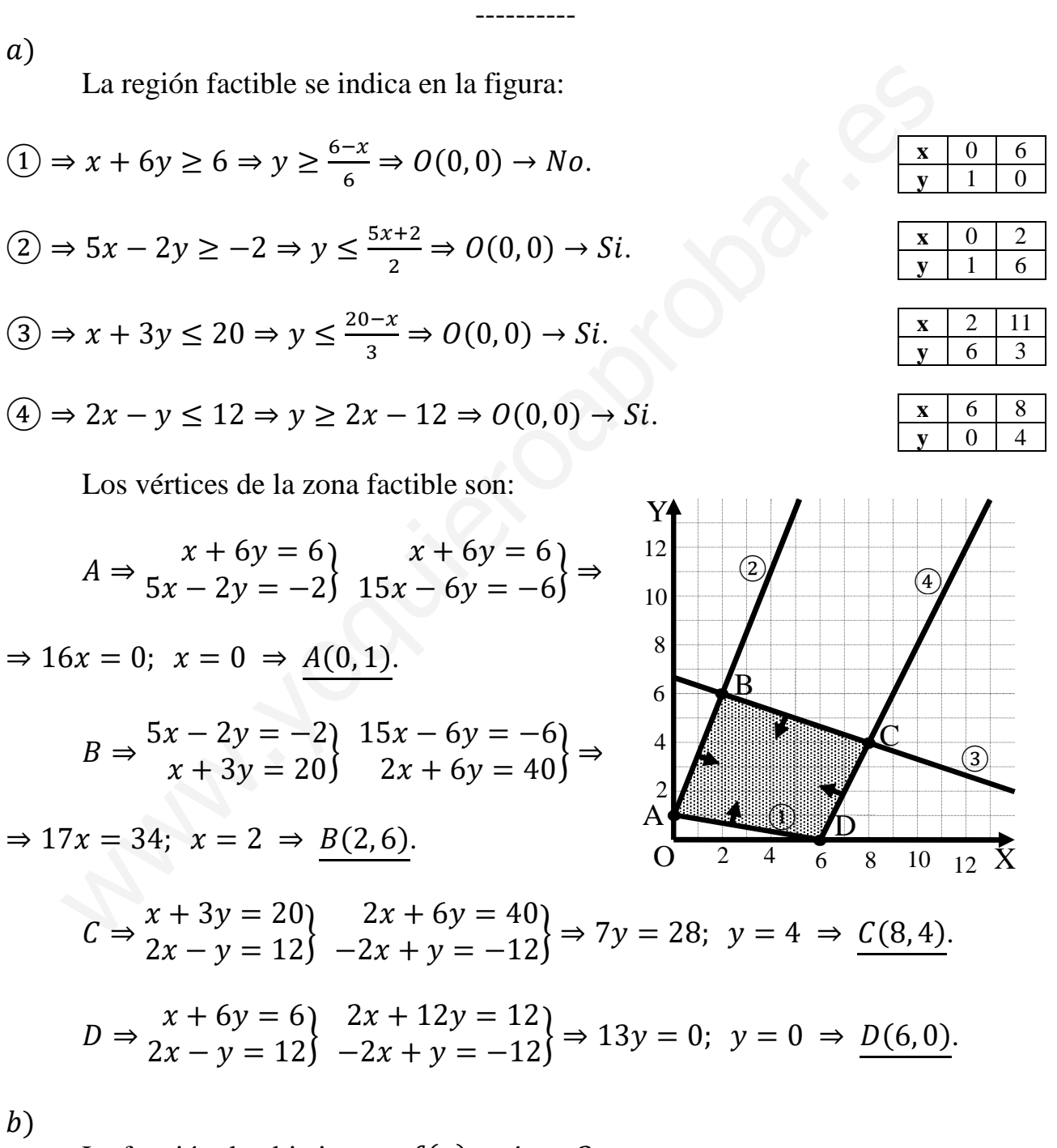

La función de objetivos es  $f(x) = 4x - 3y$ .

 Los valores de la función de objetivos en cada uno de los vértices son los siguientes:

$$
A \Rightarrow f(0, 1) = 4 \cdot 0 - 3 \cdot 1 = 0 - 3 = -3.
$$
  
\n
$$
B \Rightarrow f(2, 6) = 4 \cdot 2 - 3 \cdot 6 = 8 - 18 = -10.
$$
  
\n
$$
C \Rightarrow f(8, 4) = 4 \cdot 8 - 3 \cdot 4 = 32 - 12 = 20.
$$
  
\n
$$
D \Rightarrow f(6, 0) = 4 \cdot 6 - 3 \cdot 0 = 24 - 0 = 24.
$$

El máximo se procuce en el punto  $D(6,0)$  y el minimo en el punto  $B(2,6)$ .

El valor máximo es 24 y el valor mínimo es  $-10$ .

\*\*\*\*\*\*\*\*\*\* A . Yuluki Japitulai . 3°) a) Determínese el valor de la derivada de la función  $f(x) = \frac{e^x}{1+x}$  en el punto de abscisa  $x = 0$ .

----------

b) Estúdiense las asíntotas de la función  $f(x) = \frac{x^3}{1 - x^2}$ .

a)  

$$
f'(x) = \frac{e^{x} \cdot (1+x) - e^{x} \cdot 1}{(1+x)^2} = \frac{e^{x} + x \cdot e^{x} - e^{x}}{(1+x)^2} = \frac{x \cdot e^{x}}{(1+x)^2}
$$

$$
f'(0) = \frac{0 \cdot e^{0}}{(1+0)^2} = \frac{0}{1} = 0.
$$

$$
\underline{f'(0) = 0}.
$$

b) Estúdiense las asíntotas de la función  $f(x) = \frac{x^3}{1-x^2}$ .

Horizontales: son de la forma  $y = k$  y son los valores que toma la función cuando la variable tiende a más infinito y menos infinito.

$$
y = k = \lim_{x \to \infty} g(x) = \lim_{x \to \infty} \frac{x^3}{x^2 - 4x + 4} = \infty \implies \underline{\text{No tiene síntotas horizontales}}.
$$

Verticales: Son los valores finitos de x que anulan el denominador.

$$
1 - x^2 = 0 \Rightarrow x_1 = -1, x_2 = 1.
$$

Son asíntotas verticales las rectas  $x = -1$  y  $x = 1$ .

Oblicuas: Son de la forma  $y = mx + n$ , siendo:

$$
m = \lim_{x \to \infty} \frac{f(x)}{x} \text{ y } n = \lim_{x \to \infty} [f(x) - mx], \text{ con m finito y } m \neq 0.
$$
  

$$
m = \lim_{x \to \infty} \frac{f(x)}{x} = \lim_{x \to \infty} \frac{\frac{x^3}{1 - x^2}}{x} = \lim_{x \to \infty} \frac{x^3}{x - x^3} = -1.
$$
  

$$
n = \lim_{x \to \infty} [f(x) - mx] = \lim_{x \to \infty} \left(\frac{x^3}{1 - x^2} + 1 \cdot x\right) = \lim_{x \to \infty} \frac{x^3 + x - x^3}{1 - x^2} = 0.
$$
  
*Asíntota oblicua*:  $y = -x$ .

4º) Una empresa de reparto de paquetería clasifica sus furgonetas en función de su antigüedad. El 25 % de sus furgonetas tiene menos de dos años de antigüedad, el 40 % tiene una antigüedad entre dos y cuatro años y el resto tiene una antigüedad superior a cuatro años. La probabilidad de que una furgoneta se estropee es 0,01 si tiene una antigüedad inferior a dos años; 0,05 si tiene una antigüedad entre dos y cuatro años y 0,12 si tiene una antigüedad superior a cuatro años. Se escoge una furgoneta al azar de esta empresa. Calcúlese la probabilidad de que la furgoneta escogida:

) Se estropee.

) Tenga una antigüedad superior a cuatro años sabiendo que no se ha estropeado.

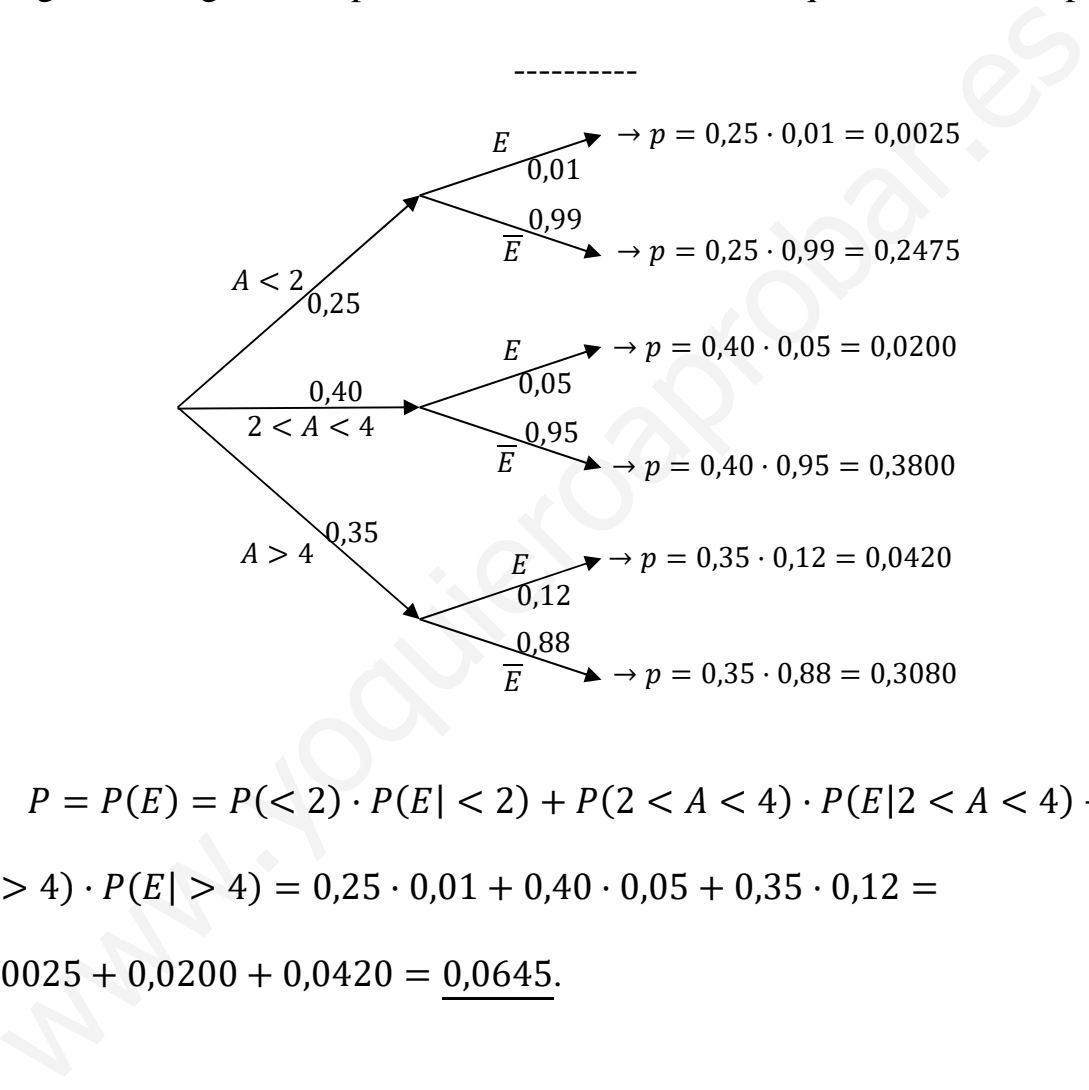

 $a)$ 

$$
P = P(E) = P(<2) \cdot P(E|<2) + P(2 < A < 4) \cdot P(E|2 < A < 4) + P(E|2 < A < 4) + P(E|2 < A < 4) + P(E|2 < A < 4) + P(E|2 < A < 4) + P(E|2 < A < 4) + P(E|2 < A < 4) + P(E|2 < A < 4) + P(E|2 < A < 4) + P(E|2 < A < 4) + P(E|2 < A < 4) + P(E|2 < A < 4) + P(E|2 < A < 4) + P(E|2 < A < 4) + P(E|2 < A < 4) + P(E|2 < A < 4) + P(E|2 < A < 4) + P(E|2 < A < 4) + P(E|2 < A < 4) + P(E|2 < A < 4) + P(E|2 < A < 4) + P(E|2 < A < 4) + P(E|2 < A < 4) + P(E|2 < A < 4) + P(E|2 < A < 4) + P(E|2 < A < 4) + P(E|2 < A < 4) + P(E|2 < A < 4) + P(E|2 < A < 4) + P(E|2 < A < 4) + P(E|2 < A < 4) + P(E|2 < A < 4) + P(E|2 < A < 4) + P(E|2 < A < 4) + P(E|2 < A < 4) + P(E|2 < A < 4) + P(E|2 < A < 4) + P(E|2 < A < 4) + P(E|2 < A < 4) + P(E|2 < A < 4) + P(E|2 < A < 4) + P(E|2 < A < 4) + P(E|2 < A < 4) + P(E|2 < A < 4) + P(E|2 < A < 4) + P(E|2 < A < 4) + P(E|2 < A < 4) + P(E|2 < A < 4) + P(E|2 < A < 4) + P(E|2 < A < 4) + P(E|2 < A < 4) + P(E|2 < A < 4) + P(E|2 < A < 4) + P(E|2 < A < 4) + P(E|2 < A < 4) + P(E|2 < A < 4) + P(E|2 < A < 4) + P(E|2 < A < 4) + P(E|2 < A < 4) + P(E|2 < A < 4) + P(E|2 < A < 4) + P(E|2 < A < 4) + P(E|2 < A < 4) + P(E|2 < A < 4) + P(E|2 < A < 4) + P(E|2 < A < 4) + P(E|
$$

$$
+P(>4)\cdot P(E|>4) = 0.25\cdot 0.01 + 0.40\cdot 0.05 + 0.35\cdot 0.12 =
$$

 $= 0,0025 + 0,0200 + 0,0420 = 0,0645.$ 

 $b)$ 

$$
P = P\left(> 4/\overline{E}\right) = \frac{P\left(> 4\cap \overline{E}\right)}{P(\overline{E})} =
$$

 $P(\geq 4) \cdot P(E \geq 4)$ <br> $P(\leq 2) \cdot P(\overline{E} \leq 24) + P(2 < A < 4) \cdot P(\overline{E}/2 < A < 4) + P(54) \cdot P(\overline{E}/54) = \frac{0,35 \cdot 0,88}{0,25 \cdot 0,99 + 0,40 \cdot 0,95}$  $0,25.0,99+0,40.0,95+0,35.0,88$ =

$$
=\frac{0,3080}{0,2475+0,3800+0,3080}=\frac{0,3080}{0,9355}=\underline{0,3292}.
$$

5°) El peso en canal, en kilogramos (kg), de una raza de corderos a las seis semanas de su nacimiento se puede aproximar por una variable aleatoria con distribución normal de media  $\mu$  y desviación típica igual a 0,9 kg.

a) Se tomó una muestra aleatoria simple de 324 corderos y el peso medio observado fue  $\bar{x}$  = 7,8 kg. Obténgase un intervalo de confianza con un nivel del 99,2 % para  $\mu$ .

b) Determínese el tamaño mínimo que debería tener una muestra aleatoria simple de la variable para que el correspondiente intervalo de confianza para  $\mu$  al 95 % tenga una amplitud a lo sumo de 0,2 kg.

a)  $1 - \alpha = 0.992 \rightarrow \alpha = 1 - 0.992 = 0.008 \rightarrow z_{\frac{\alpha}{2}} = z_{0.004} = 2.65.$  $(1 - 0.004 = 0.9960 \rightarrow z = 2.65)$ . Datos:  $\bar{x} = 7.8$ ;  $n = 324$ ;  $\sigma = 0.9$ ;  $z_{\frac{\alpha}{2}} = 2.65$ .

La fórmula que nos da el intervalo de confianza pedido en función de  $\bar{x}$ ,  $\sigma y$  n, es la siguiente:  $(\overline{x} - z_{\frac{\alpha}{2}} \cdot \frac{\sigma}{\sqrt{n}}, \overline{x} + z_{\frac{\alpha}{2}} \cdot \frac{\sigma}{\sqrt{n}})$ .

$$
\left(7,8-2,65\cdot\frac{0,9}{\sqrt{324}};\ 7,8+2,65\cdot\frac{0,9}{\sqrt{324}}\right);\ (7,8-2,65\cdot0,05;\ 7,8+2,65\cdot0,05);
$$

 $(7,8-0,1325; 7,8+0,1325).$ 

$$
I. C._{99,2\%} (7,6675; 7,9325).
$$

 $b)$  $1 - \alpha = 0.95 \rightarrow \alpha = 1 - 0.95 = 0.05 \rightarrow z_{\frac{\alpha}{2}} = z_{0.025} = 1.96.$  $(1 - 0.025 = 0.9750 \rightarrow z = 1.96).$  $E=\frac{0.2}{2}=0.1$ . Datos:  $\sigma = 0.9$ ;  $z_{\frac{\alpha}{2}} = 1.96$ ;  $E = 0.1$ .

Siendo 
$$
E = z_{\frac{\alpha}{2}} \cdot \frac{\sigma}{\sqrt{n}} \implies \sqrt{n} = z_{\frac{\alpha}{2}} \cdot \frac{\sigma}{E} \implies n = (z_{\frac{\alpha}{2}} \cdot \frac{\sigma}{E})^2 = (1.96 \cdot \frac{0.9}{0.1})^2 = (1.96 \cdot 9)^2 = 17.64^2 = 311.17.
$$

El tamaño mínimo de la muestra tiene que ser de 312 corderos.

# OPCIÓN B

1°) Considérese el sistema de ecuaciones lineales:  $\begin{cases} x - ay + 2z = 0 \\ ax - 4y - 4z = 0 \\ (2 - a)x + 3y - 2z = 0 \end{cases}$ , dependiente del parámetro real a:

 $a)$  Discútase en función de los valores del parámetro  $a$ .

b) Resuélyase para  $a = 3$ .

 $a)$ 

Por tratarse de un sistema homogéneo, las matrices de coeficientes y ampliada, a efectos de rango, son equivalentes.

La matrix de coeficientes es 
$$
M = \begin{pmatrix} 1 & -a & 2 \\ a & -4 & -4 \\ 2 - a & 3 & -2 \end{pmatrix}
$$
.

El rango de la matriz de coeficientes en función del parámetro a es el siguiente:

$$
|M| = \begin{vmatrix} 1 & -a & 2 \\ a & -4 & -4 \\ 2 - a & 3 & -2 \end{vmatrix} = 8 + 6a + 4a(2 - a) + 8(2 - a) + 12 - 2a^2 =
$$
  
= 20 + 6a + 8a - 4a<sup>2</sup> + 16 - 8a - 2a<sup>2</sup> = -6a<sup>2</sup> + 6a + 36 = 0;  

$$
a^2 - a - 6 = 0; \ a = \frac{1 \pm \sqrt{1 + 24}}{2} = \frac{1 \pm \sqrt{25}}{2} = \frac{1 \pm 5}{2} \Rightarrow a_1 = -2, a_2 = 3.
$$
  
Para { $a \neq -2$ }  
 $a \neq 3$ }  $\Rightarrow$  Rang M = Rang M' = 3 = n<sup>o</sup> incóg.  $\Rightarrow$  S. C. D.

(Se trata de la solución trivial  $x = y = z = 0$ )

$$
Para a = -2 \Rightarrow M = \begin{pmatrix} 1 & 2 & 2 \\ -2 & -4 & -4 \\ 4 & 3 & -2 \end{pmatrix} \Rightarrow Rang M = 2
$$

$$
Para a = 3 \Rightarrow M = \begin{pmatrix} 1 & -3 & 2 \\ -3 & -4 & -4 \\ -1 & 3 & -2 \end{pmatrix} \Rightarrow Rang M = 2.
$$

$$
Para\left\{\frac{a=-2}{a=3}\right\} \Rightarrow Rang\ M = Rang\ M' = 2 < n^{\circ} \ inc\circ g \Rightarrow S.C.I.
$$

Para  $a = 3$  el sistema resulta:  $\begin{cases} x - 3y + 2z = 0 \\ 3x - 4y - 4z = 0, \text{ que es compatible indeter-} \\ -x + 3y - 2z = 0 \end{cases}$ <br>minado, equivalente al sistema  $\begin{cases} x - 3y + 2z = 0 \\ 3x - 4y - 4z = 0 \end{cases}$ . Haciendo  $z = \lambda$ :

$$
\begin{aligned}\nx - 3y &= -2\lambda \\
3x - 4y &= 4\lambda\n\end{aligned}\n\quad\n\begin{aligned}\n-3x + 9y &= 6\lambda \\
3x - 4y &= 4\lambda\n\end{aligned}\n\Rightarrow\n5y = 10\lambda;\ \ y = 2\lambda.
$$

 $x = -2\lambda + 3y = -2\lambda + 6\lambda = 4\lambda$ .

$$
Solución: x = 4\lambda, y = 2\lambda, z = \lambda, \forall \lambda \in R.
$$

2°) Considérese la función real de variable real  $f(x) = x^3 - 3x$ .

a) Calculense 
$$
\lim_{x \to -\infty} \frac{f(x)}{1 - x^3} y \lim_{x \to 0} \frac{f(x)}{x}
$$
.

Label 12

b) Estúdiense los intervalos de crecimiento y decrecimiento de  $f(x)$ .

a)  
\n
$$
\lim_{x \to -\infty} \frac{f(x)}{1 - x^3} = \lim_{x \to -\infty} \frac{x^3 - 3x}{1 - x^3} = \lim_{x \to -\infty} \frac{\frac{x^3 - 3x}{x^3}}{\frac{1 - x^3}{x^3}} = \lim_{x \to -\infty} \frac{\frac{1 - \frac{3}{x^2}}{\frac{1}{x^3}}}{\frac{1}{x^3} - 1} = \frac{\frac{1 - \frac{3}{\infty}}{\frac{1}{x}}}{\frac{1}{-\infty} - 1} = \frac{1 - 0}{-0 - 1} = -1.
$$
\n
$$
\lim_{x \to 0} \frac{f(x)}{x} = \lim_{x \to 0} \frac{x^3 - 3x}{x} = \lim_{x \to 0} (x^2 - 3) = 0 - 3 = -3.
$$

 $- - - - - - - - -$ 

 $b)$ 

Una función es creciente o decreciente cuando su primera derivada es positiva o negativa, respectivamente.

$$
f'(x) = 3x2 - 3 = 3(x2 - 1).
$$
  

$$
f'(x) = 0 \Rightarrow 3(x2 - 1) = 0; \ x2 - 1 = 0 \Rightarrow x1 = -1, x2 = 1.
$$

Los periodos de crecimiento y decrecimiento de la función son los siguientes:

$$
f(x) \text{ creciente: } f'(x) > 0 \Rightarrow x \in (-\infty, -1) \cup (1, +\infty).
$$

$$
f(x)
$$
 *decreciente*:  $f'(x) < 0 \Rightarrow x \in (-1, 1)$ .

3°) Se considera la función real de variable real:  $f(x) = \begin{cases} \frac{2}{x+2} & \text{si } x \le 0 \\ x+2 & \text{si } x > 0 \end{cases}$ .

a) Estúdiese la continuidad de  $f(x)$  en R.

b) Calculate 
$$
I = \int_{-1}^{0} f(x) \cdot dx
$$
.

 $a)$ 

La función no está definida para  $x = -2$  y su continuidad es dudosa para  $x = 0$ que se estudia a continuación.

\_\_\_\_\_\_\_\_\_\_

Para que la función  $f(x)$  sea continua en  $x = 0$  es necesario que sus límites laterales en ese punto sean iguales e iguales al valor de la función.

$$
\lim_{x \to 0^{-}} f(x) = \lim_{x \to 0} \frac{2}{x+2} = \frac{2}{2} = 1 = f(0)
$$
\n
$$
\lim_{x \to 0^{+}} f(x) = \lim_{x \to 0} (x+2) = 2
$$
\n
$$
\Rightarrow \lim_{x \to 0^{-}} f(x) \neq \lim_{x \to 0^{+}} f(x).
$$

La función 
$$
f(x)
$$
 es continua en  $R - \{-2, 0\}$ .

 $b)$ 

$$
I = \int_{-1}^{0} f(x) \cdot dx = \int_{-1}^{0} \frac{2}{x+2} \cdot dx \Rightarrow \begin{cases} x+2 = t \\ dx = dt \end{cases} \begin{cases} x = 0 \to t = 2 \\ x = -1 \to t = 1 \end{cases} \Rightarrow
$$

$$
\Rightarrow 2 \cdot \int_{1}^{2} \frac{1}{t} \cdot dt = 2 \cdot [Lt]_{1}^{2} = 2 \cdot (L2 - L1) = 2L2.
$$

$$
I = \int_{-1}^{0} f(x) \cdot dx = 2L2.
$$

4°) El 30 % de los individuos de una determinada población son jóvenes. Si una persona es joven, la probabilidad de que lea la prensa al menos una vez por semana es 0,20. Si una persona lee prensa al menos una vez por semana, la probabilidad de que no sea joven es 0,9. Se escoge una persona al azar. Calcúlese la probabilidad de que esa persona:

a) No lea prensa al menos una vez por semana.

b) No lea prensa al menos una vez por semana o no sea joven.

 $P(J) = 0.3 \Rightarrow P(\overline{J}) = 0.7.$   $P(L/J) = 0.2.$   $P(\overline{J}/L) = 0.9.$ 

Leer la prensa  $\rightarrow$  L. No leer la prensa  $\rightarrow \overline{L}$ .

 $a)$ 

 $b)$ 

La probabilidad pedida es:  $P(\overline{L})$ .

Del dato  $P(L/I)$ :

$$
P(L/J) = \frac{P(L \cap J)}{P(J)} \Rightarrow P(L \cap J) = P(J) \cdot P(L/J) =
$$

 $= 0.3 \cdot 0.2 = 0.06.$ 

Del dato  $P(\overline{J}/L)$ :

$$
P(\overline{J}/L) = \frac{P(\overline{J} \cap L)}{P(L)} = \frac{P(L) - P(L \cap J)}{P(L)} \Rightarrow 0.9 = \frac{P(L) - 0.06}{P(L)}; \ \ 0.9 \cdot P(L) = P(L) - 0.06;
$$

$$
0.06 = P(L) - 0.9 \cdot P(L) = 0.1 \cdot P(L); \ P(L) = \frac{0.06}{0.1} = 0.6.
$$

$$
P(\overline{L}) = 1 - P(L) = 1 - 0.6 = 0.4.
$$

La probabilidad de que la persona no lea prensa es 0,4.

$$
P = P(\overline{L} \cap \overline{J}) = 1 - P(L \cap J)
$$

$$
P = 1 - 0.06 = \underline{0.94}.
$$

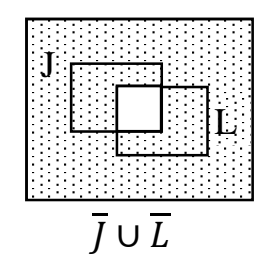

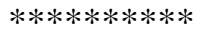

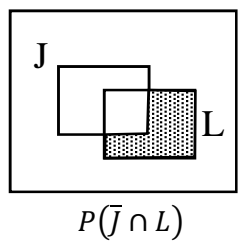

5°) El peso en toneladas (T) de los contenedores de un barco de carga se puede aproximar por una variable aleatoria normal de media  $\mu$  y desviación típica  $\sigma = 3T$ . Se toma una muestra aleatoria simple de 484 contenedores:

a) Si la media de la muestra es  $\bar{x} = 25.9$  T, obténgase un intervalo de confianza con un nivel del 99 % para  $\mu$ .

b) Supóngase ahora que  $\mu = 23$  T. Calcúlese la probabilidad de que puedan transportarse en un barco cuya capacidad máxima es de 11.000 T.

 $a)$ 

Nivel de confianza del 99 %.

 $\alpha = 1 - 0.99 = 0.01 \rightarrow z_{\frac{\alpha}{2}} = z_{0.005} = 2.578.$  $(1 - 0.0050 = 0.9950 \rightarrow Z = 2.578).$ 

Conocemos:  $n = 484$ ;  $\bar{x} = 25.9$ ;  $\sigma = 3$ ;  $z_{\frac{\alpha}{2}} = 2.578$ .

La fórmula que nos da el intervalo de confianza pedido en función de  $\bar{x}$ ,  $\sigma y$ n, es la siguiente:  $(\overline{x} - z_{\frac{\alpha}{2}} \cdot \frac{\sigma}{\sqrt{n}}, \overline{x} - z_{\frac{\alpha}{2}} \cdot \frac{\sigma}{\sqrt{n}}).$ 

$$
\left(25,9-2,578\cdot \tfrac{3}{\sqrt{484}};\;\;25,9+2,578\cdot \tfrac{3}{\sqrt{484}}\right);
$$

 $(25,9 - 2,578 \cdot 0,1364; 25,9 + 2,578 \cdot 0,1364);$ 

 $(25.9 - 0.3515; 25.9 + 0.3515);$ 

$$
I.C._{99\%}=(25,5485; 26,2515).
$$

 $b)$ 

Datos:  $\mu = 23$ ;  $\sigma = 3$ ;  $n = 484$ ;  $\overline{x} = \frac{11.000}{484} = 22.727$ .

$$
\overline{X} = N\left(\mu; \frac{\sigma}{\sqrt{n}}\right) = N\left(23; \frac{3}{\sqrt{484}}\right) = N(23; 0, 136)
$$

$$
P(X \le 22,727) = P\left(\frac{X-23}{0,136} \le \frac{22,727-23}{0,136}\right) = P\left(Z \le \frac{-0,273}{0,136}\right) = P(Z \le -2) =
$$

 $= 1 - P(Z \le 2) = 1 - 0.9772 = 0.0228.$